## Inhalt

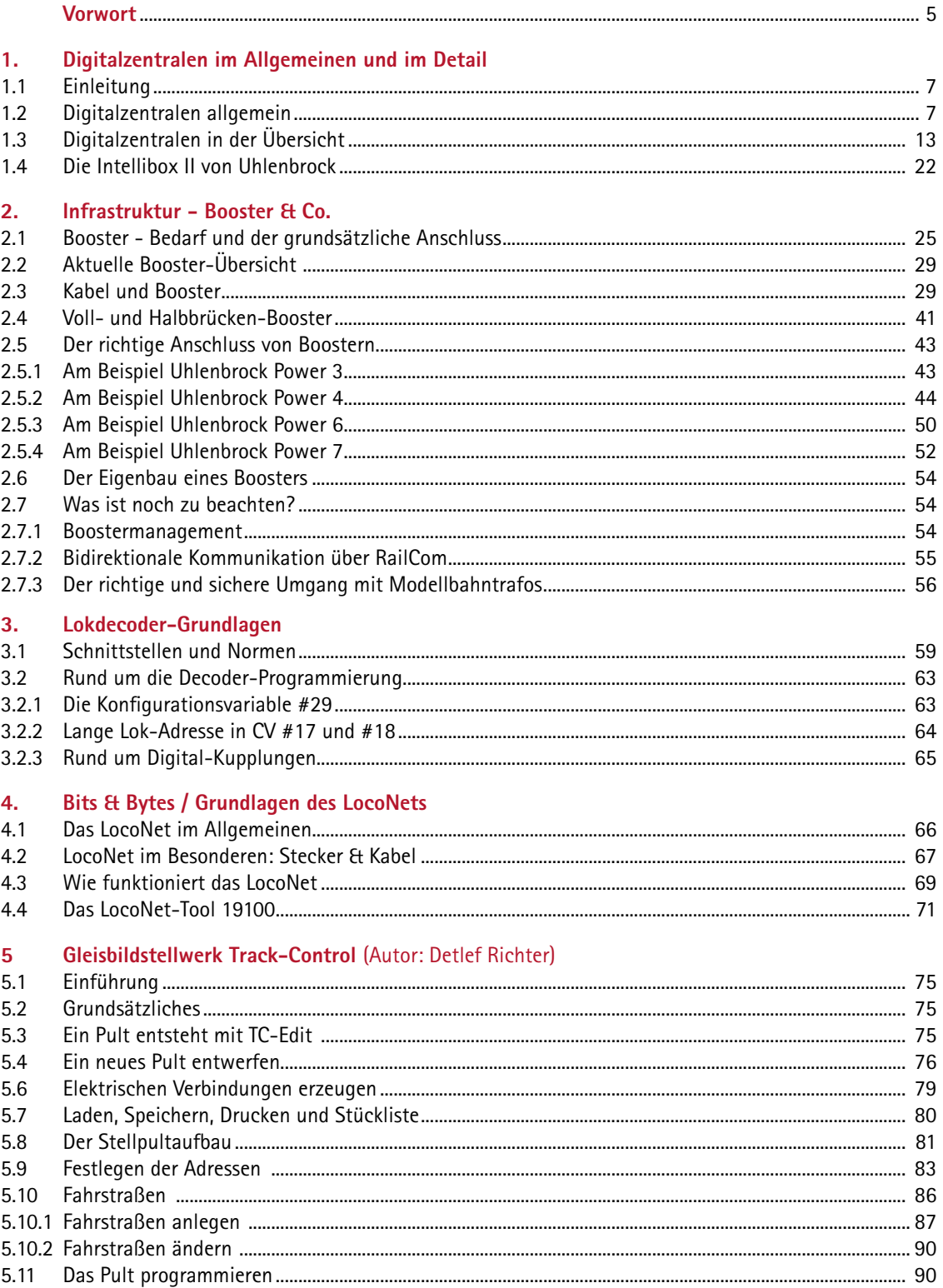

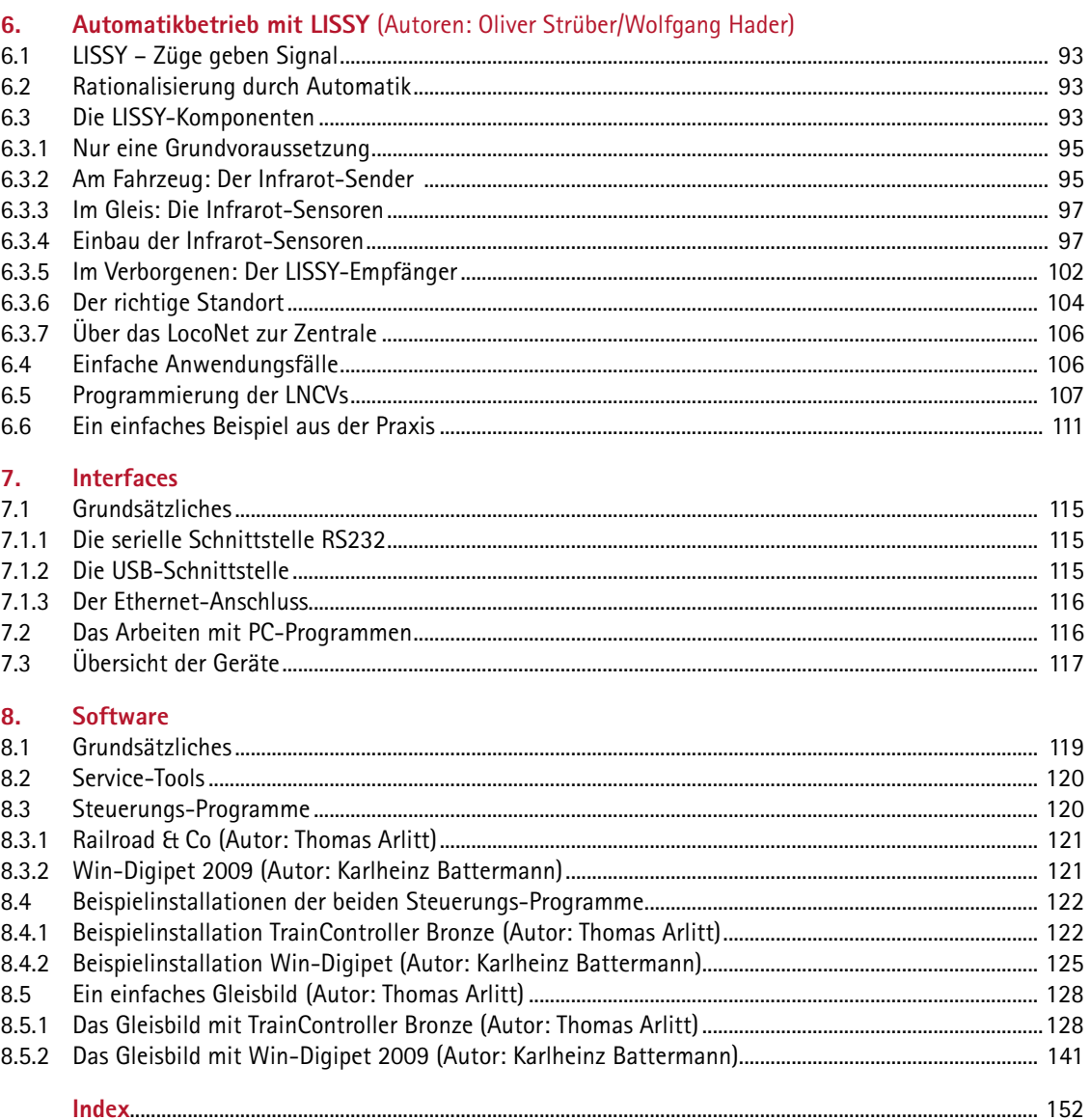

 $\frac{1}{1}$ 4<sup>1</sup>